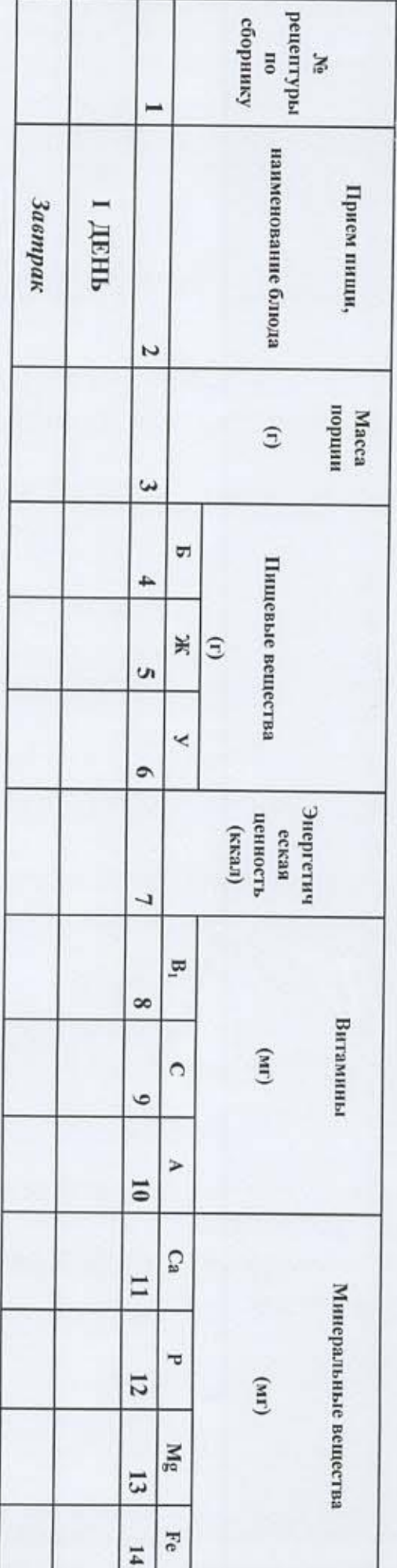

 $\rightarrow$ для детей с ОВЗ и из семей военнослужащих обучающихся в общеобразовательных учреждениях с 12 до 18 лет  $\mathbf{w}_{\text{adv}}$ 2023 r. Примерное десятидневное меню (завтрак и обед)  $\hat{z}$ É PARAMACR<sub>3</sub>

Генеральный директор ОЗО «КПУ» **SE STANDAL REAL REAL PROPERTY** 2023r. 

У тверждено:

G

Согласовано:

Директор общеобразовательного

хльсждфиня

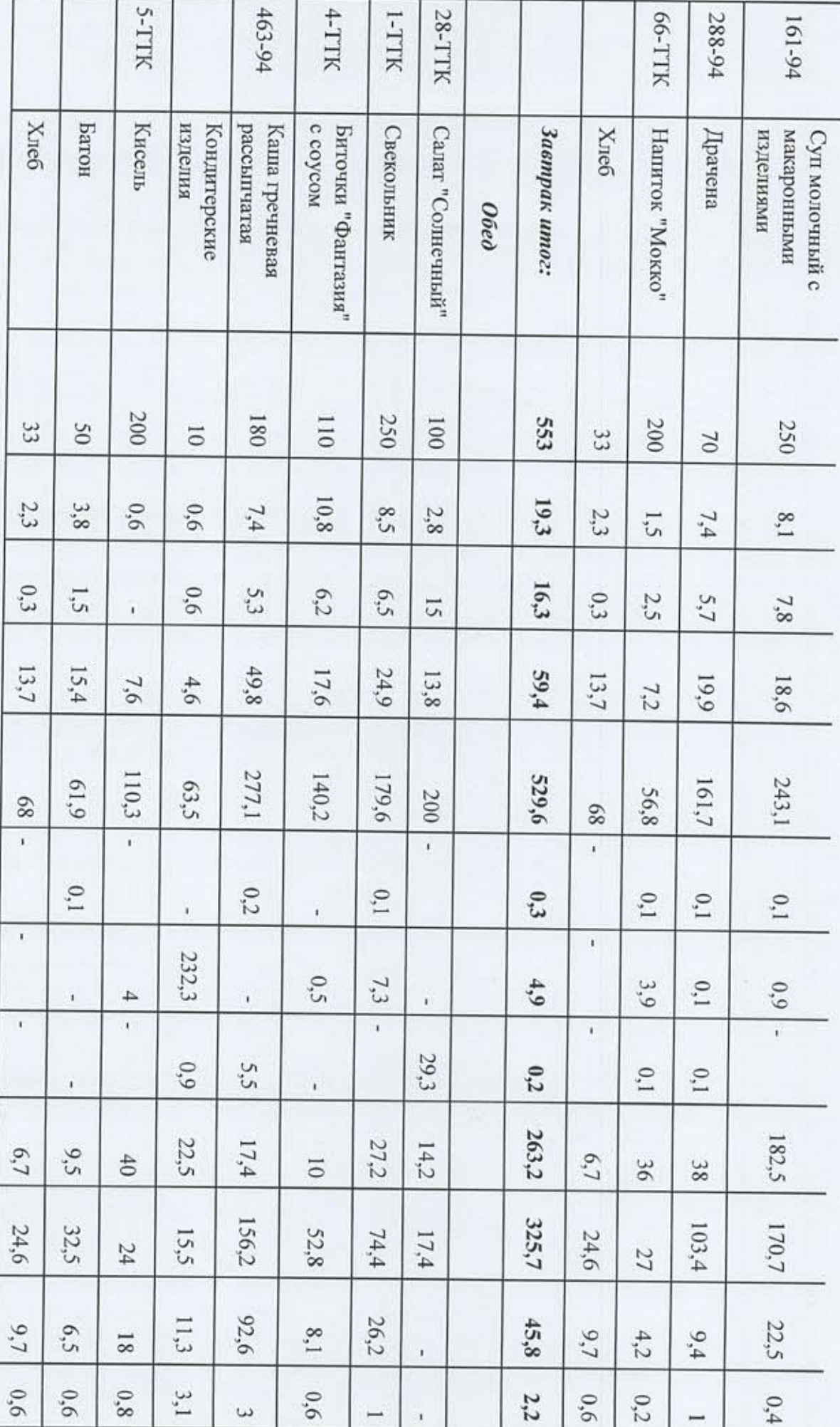

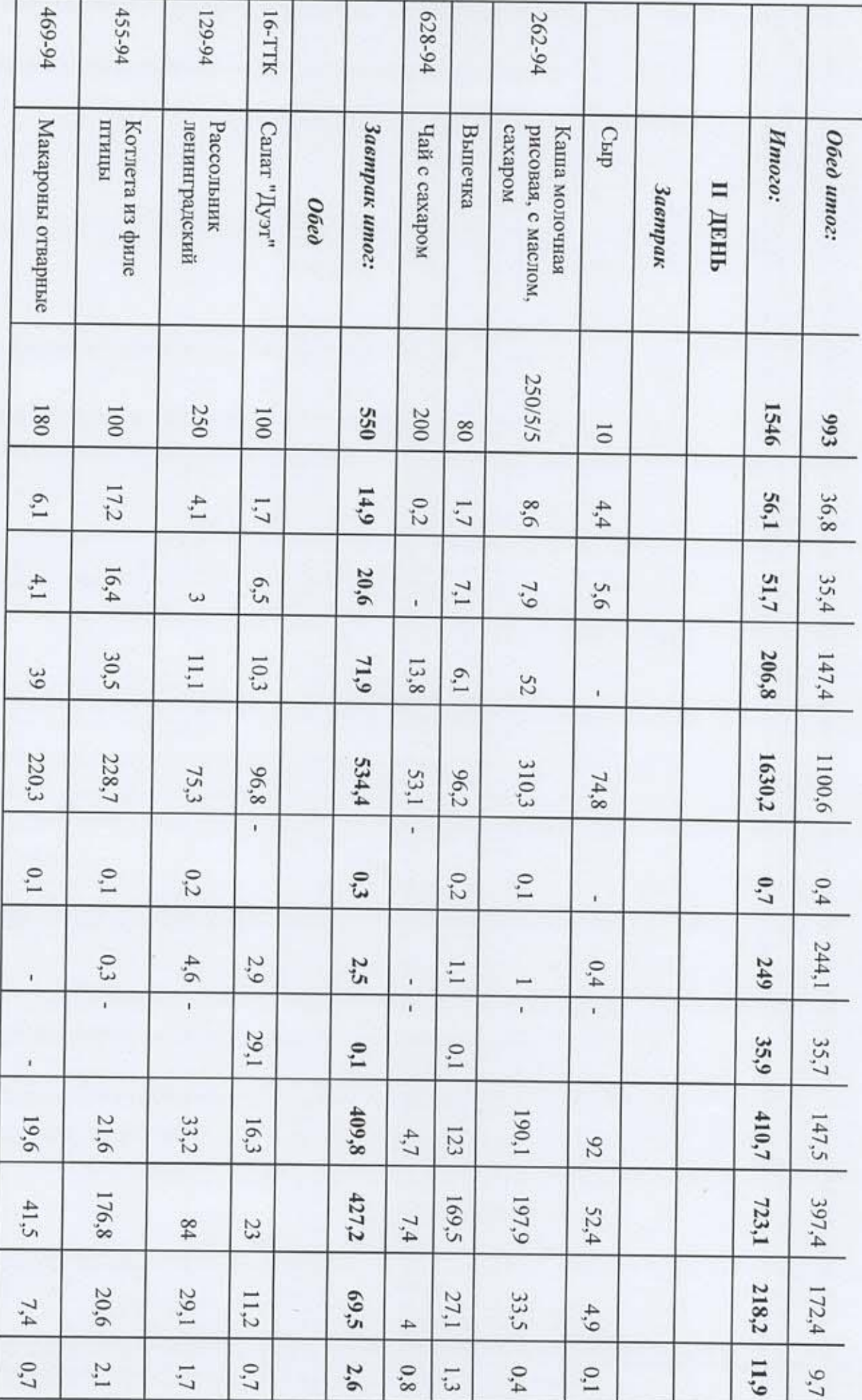

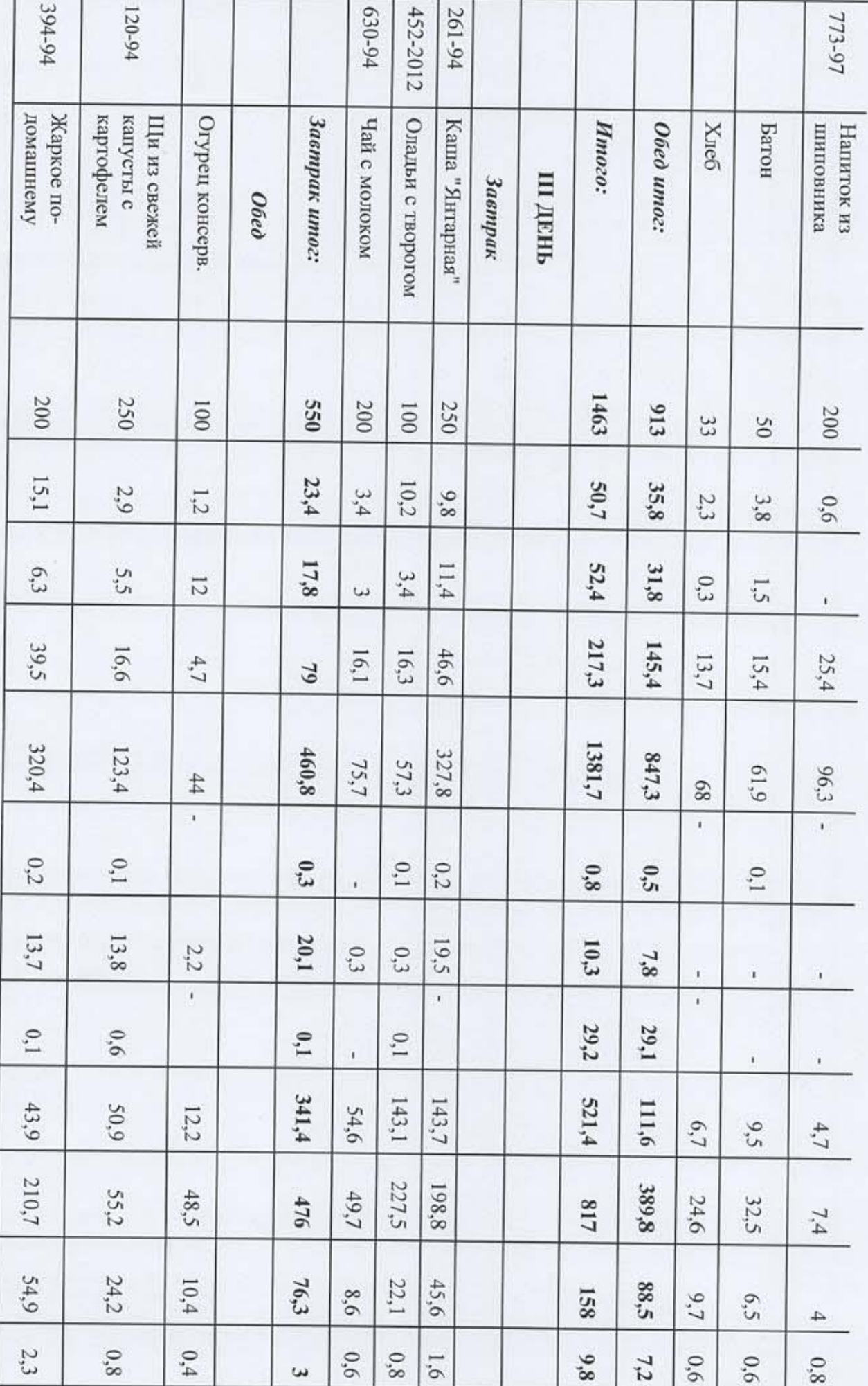

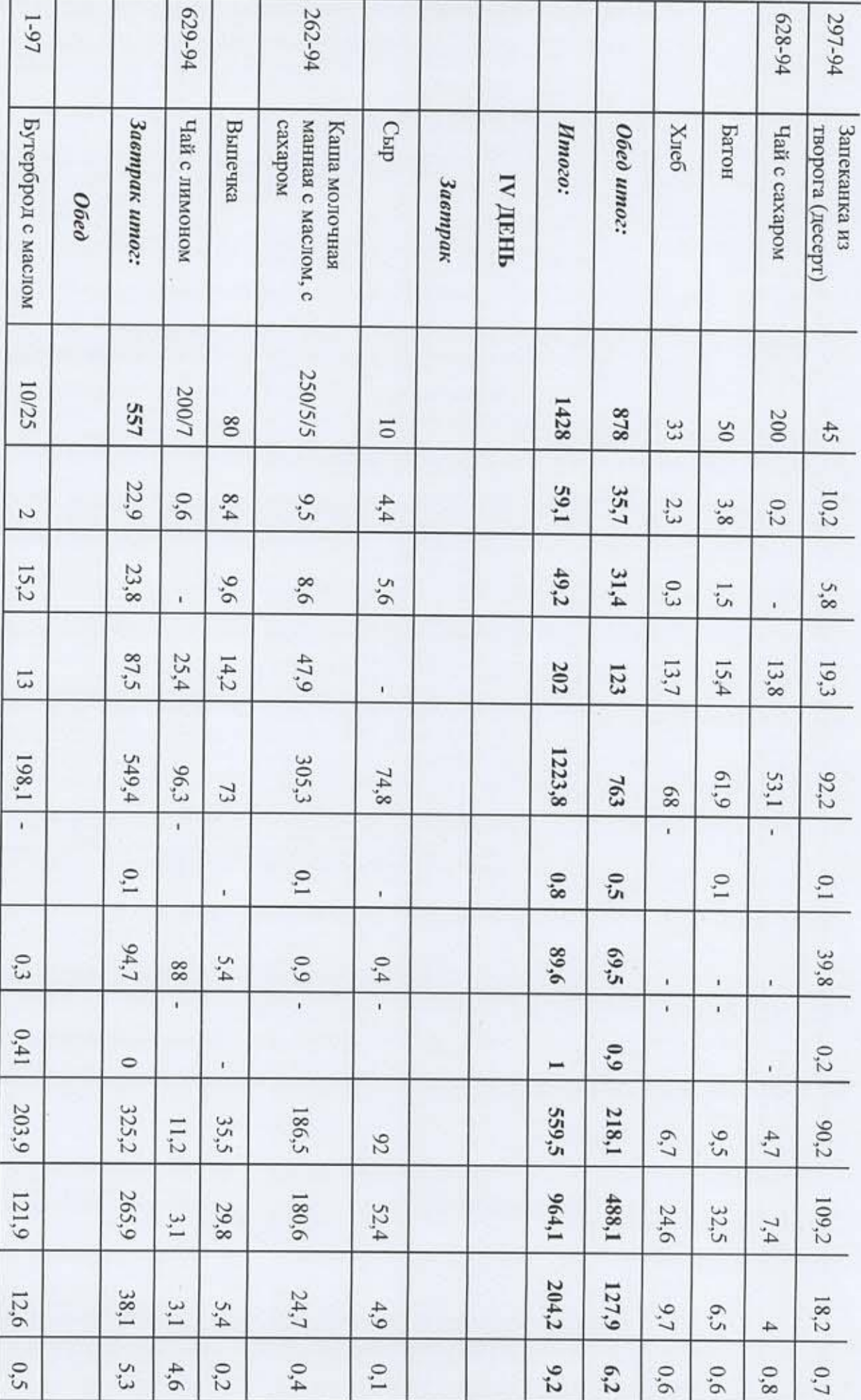

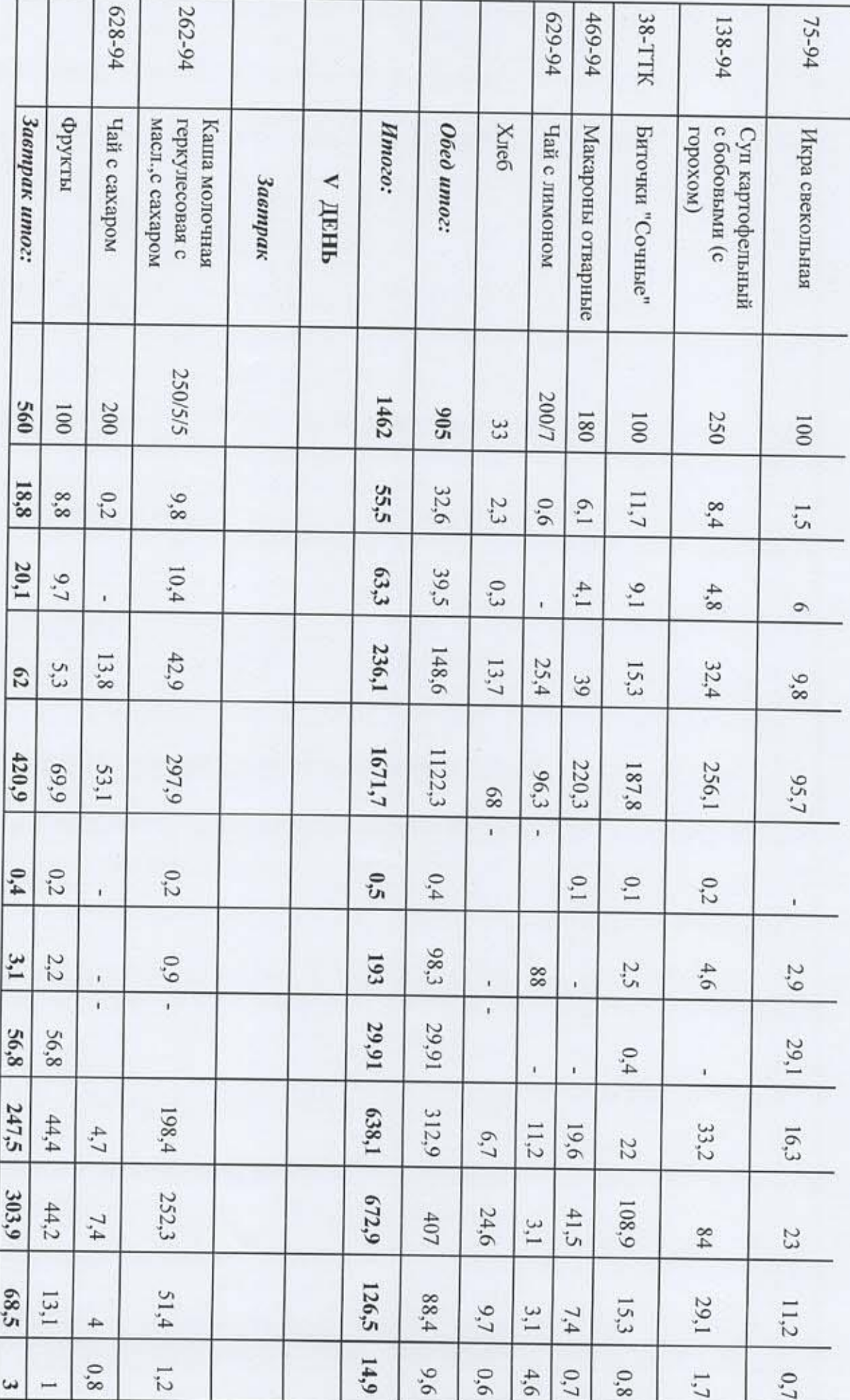

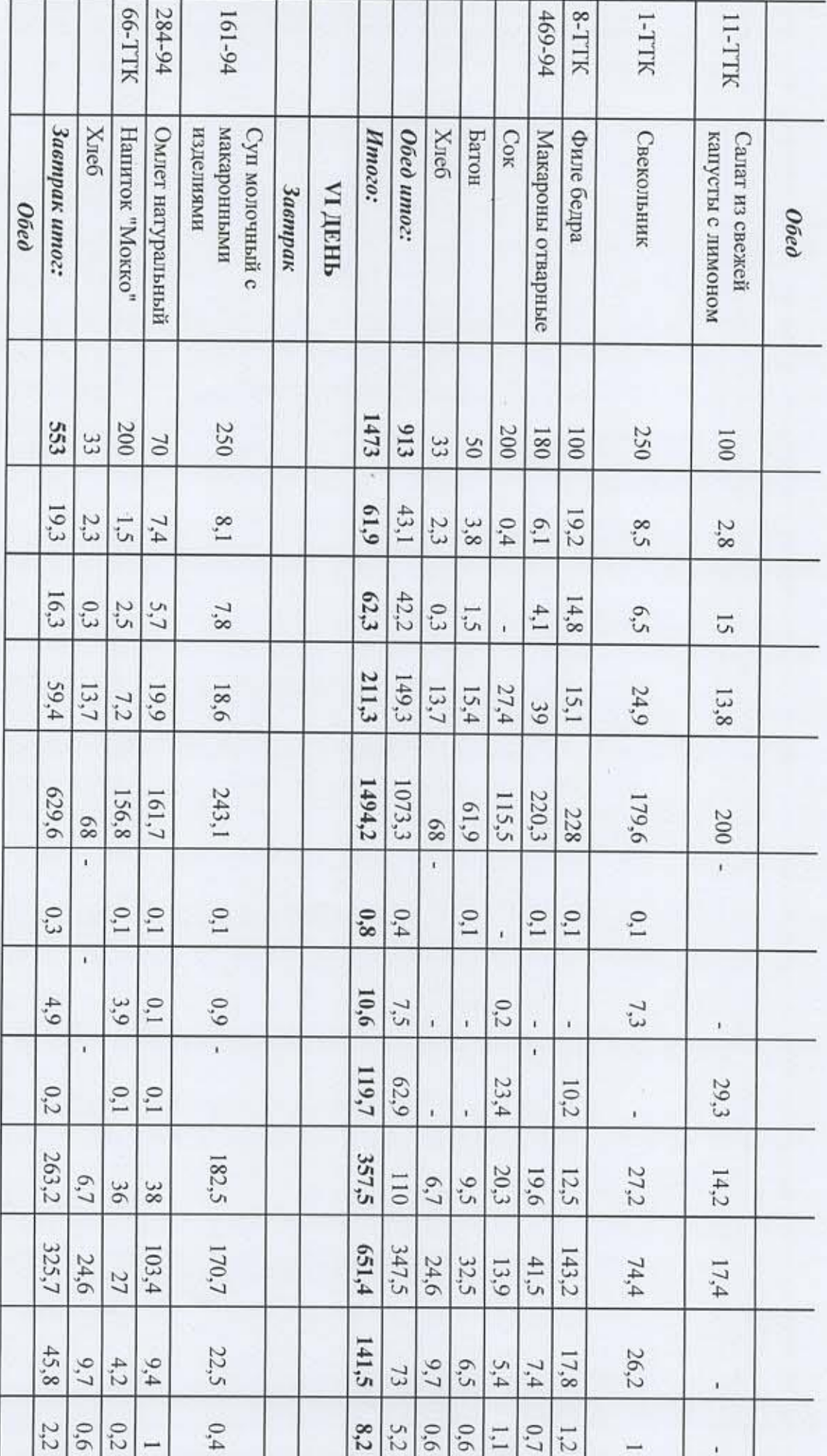

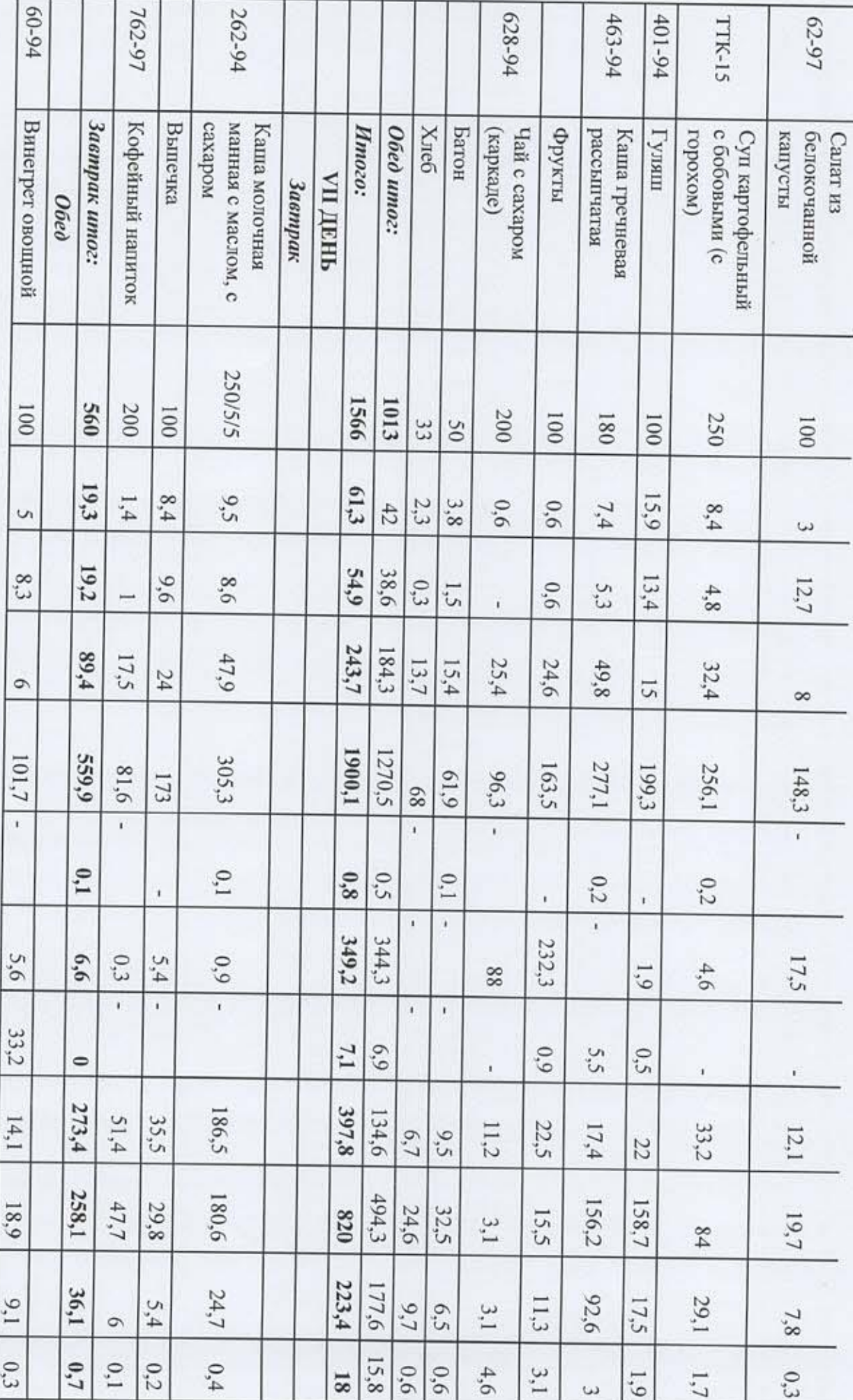

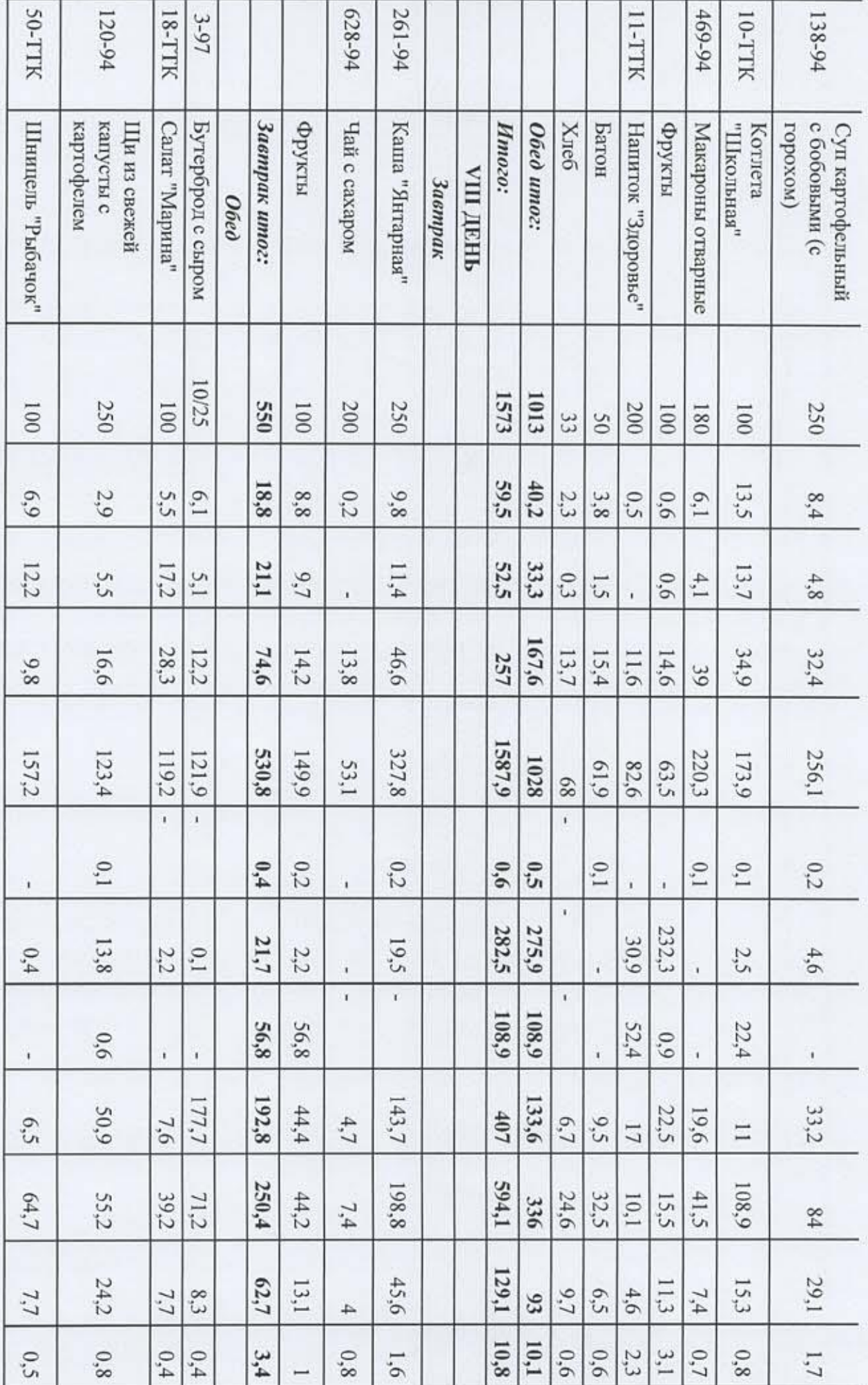

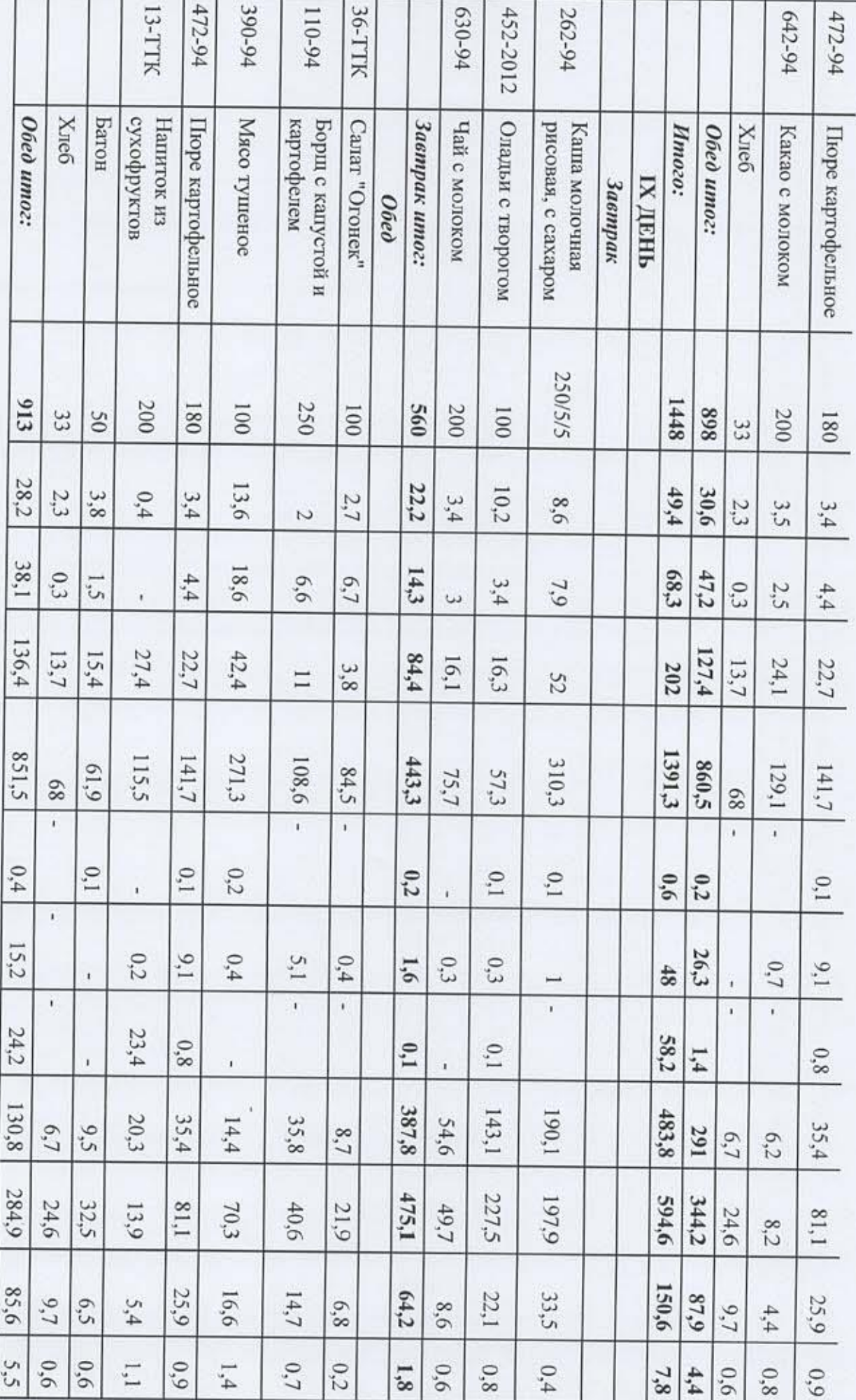

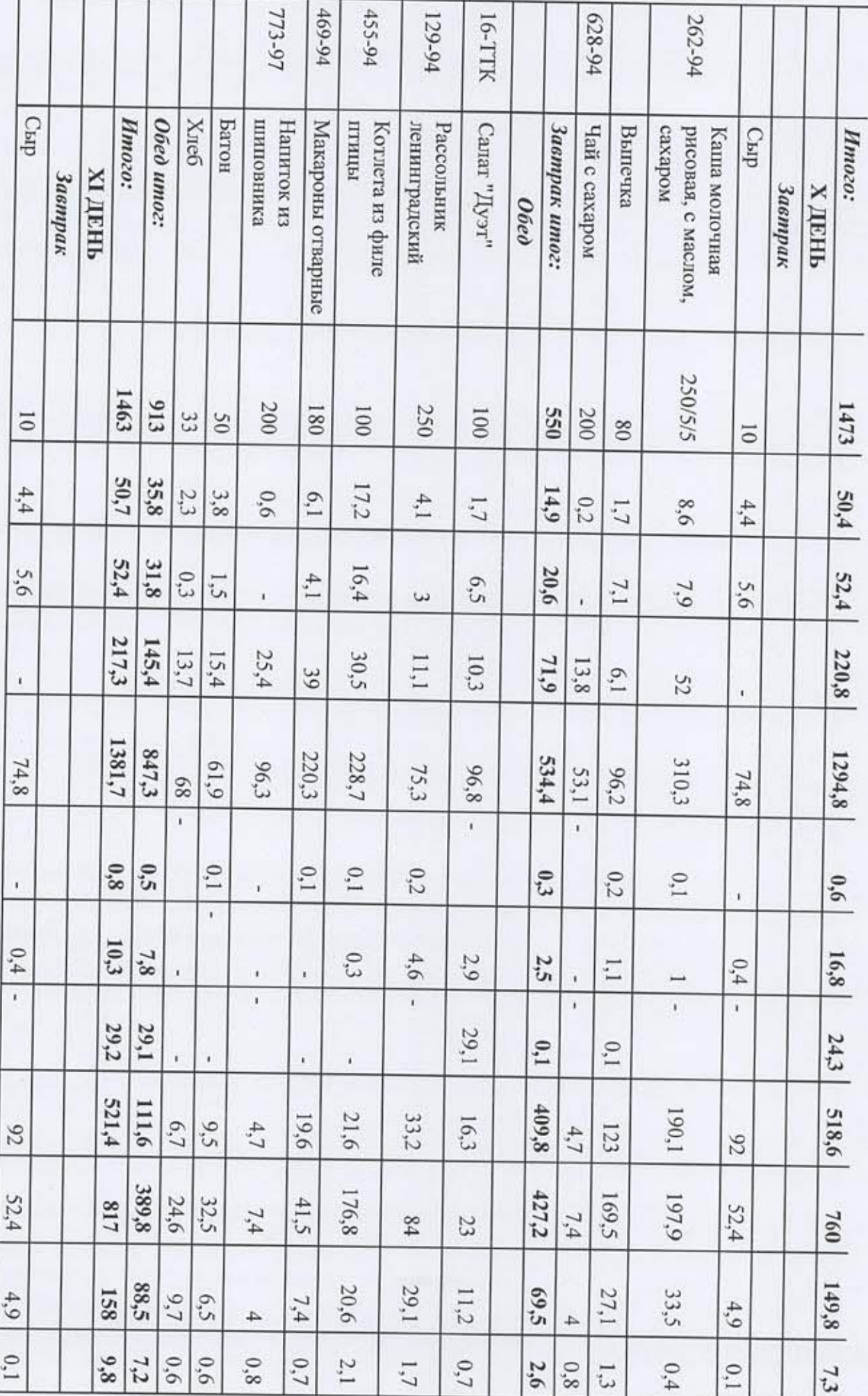

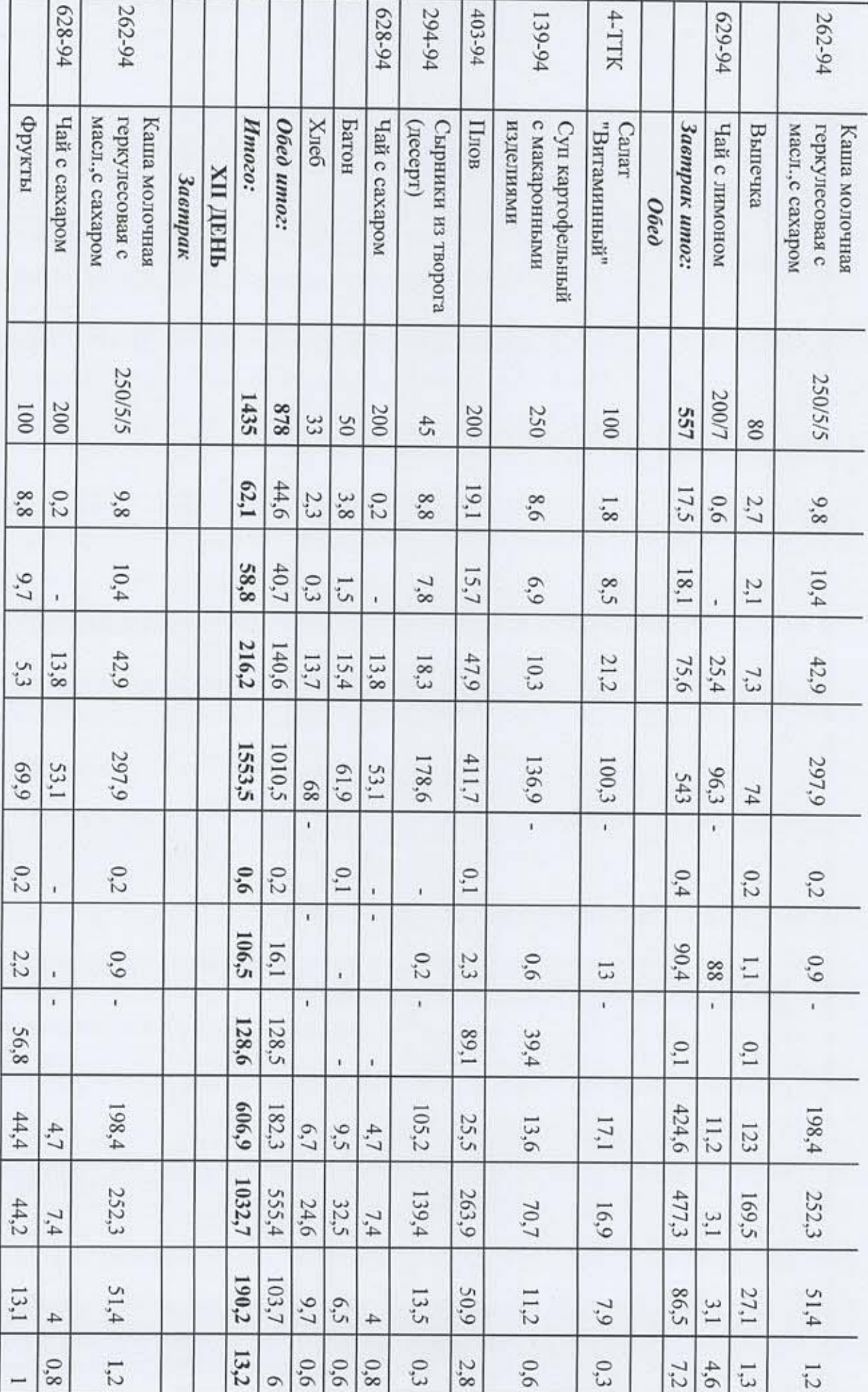

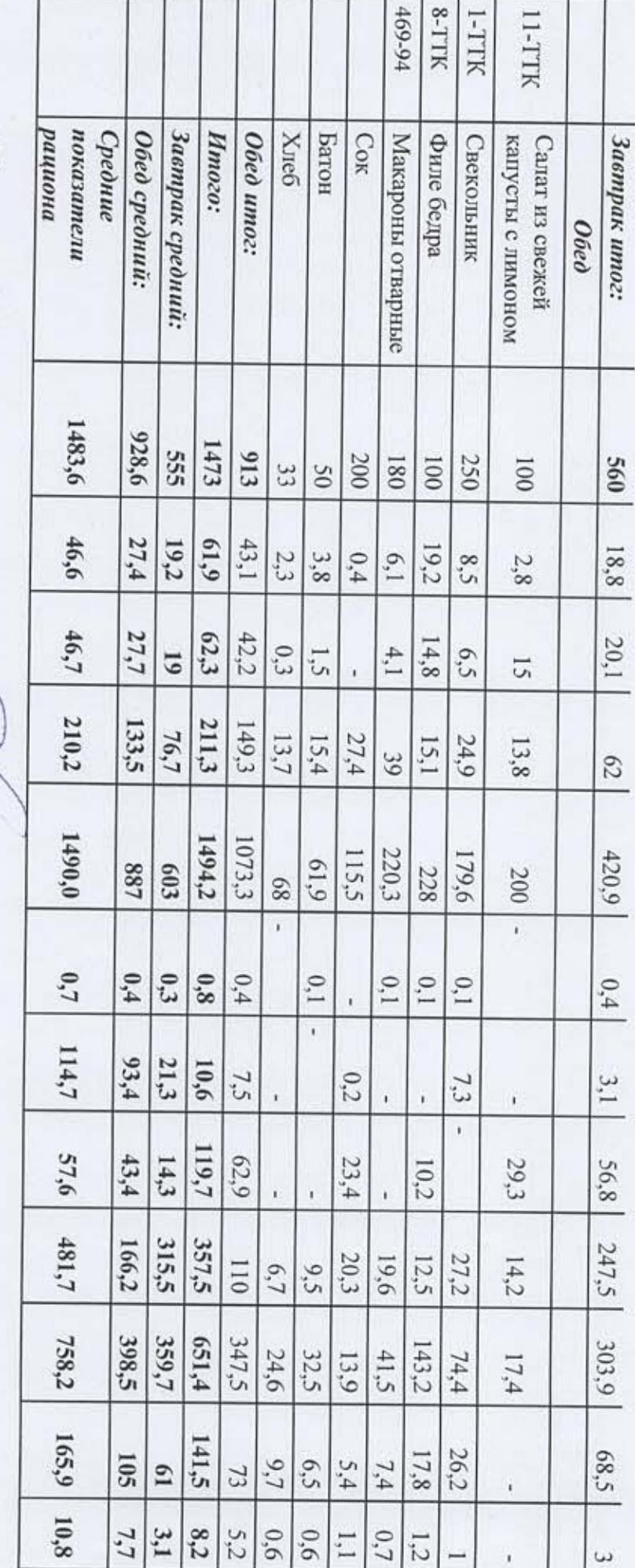

î.

ò

TexHOJIOT OOO «KIIY»

 ${\rm H.A.}$  Долгая